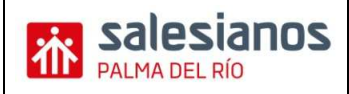

## **COSTES FIJOS Y COSTES VARIABLES**

## **¿PARA QUE SIRVE CALCULAR LOS COSTES?**

Para evaluar la posibilidad de vender un producto o servicio debes calcular los costes de producción. Conocer estos costes te permitirá realizar los cálculos, el análisis y la toma de decisiones de cuántas unidades debes vender y a qué precio para poder cubrir al menos tus costes totales.

¿Para qué sirve?

- Calcular el precio adecuado de los productos y servicios.
- Conocer que bienes o servicios producen utilidades o pérdidas, y en que magnitud (y tomar decisiones).
- Controlar los costes reales en comparación con los costes presupuestados (o los que se creían que eran).
- Localizar puntos débiles de una empresa para efectuar correcciones.
- Negociar con los clientes el precio, las características del producto, la calidad, las condiciones de entrega y el servicio a satisfacer.
- Guiar las decisiones de inversión.
- Elegir entre proveedores alternativos.

## **1. Conceptos relevantes:**

- **Costes fijos (CF):** Son los costes de producción relativamente independientes de la cantidad de unidades producidas, en general no varían ante cambios en los niveles de producción. Algunos ejemplos de los costos fijos incluyen:
	- Arriendo de la oficina, taller, bodega, fábrica u otras instalaciones.
	- Gastos de leasing de algunos elementos del inmovilizado.
	- Hipoteca del negocio.
	- Transporte.
	- Sueldos base del personal contratado.
	- Seguros del personal contratado.
	- Remuneración socios.
	- Planes de beneficios para el personal.
	- Reparaciones y mantenimiento contratado.
	- Servicios contratados de aseo y seguridad.
	- Servicio de profesionales independientes.
	- Gastos en consumibles de oficina.
	- Publicidad contratada.
	- Seguros de la empresa.
	- Los cargos base para los servicios, como la energía eléctrica, gas, agua y alcantarillado.
	- El cargo básico para el servicio de teléfono o el plan básico para un móvil.
	- Coste de la conexión a Internet.
	- Coste de un sitio web.
	- Impuestos sobre los bienes inmuebles y muebles.
	- Impuesto de Sociedades, IRPF.

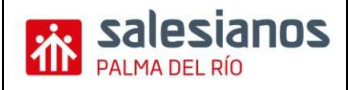

- Otros tributos y tasas (Incluye todos los tributos y tasas de la actividad, como el IAE, licencia de apertura, tasas municipales, permisos, etc.)
- Depreciación y amortización
- Gastos financieros: Recoge los intereses de la financiación externa, incluidos los gastos de negociación o apertura que puedan existir.
- Gestión administrativa (Gastos de asesoría)
- Otros gastos: Detalla aquellos otros gastos necesarios para la actividad que no se puedan encuadrar en los puntos anteriores.

Debes tener en cuenta que **cualquier costo fijo puede llegar a convertirse en variable** durante un periodo de tiempo, debido a un incremento de la produción en el cual fuese necesario la creación de nuevos puestos de trabajo o ampliación de infraestructura.

Resumiendo, los costos fijos de una empresa o negocio son aquellos que vendas más o vendas menos, no varían. Siempre son los mismos, por tanto son los más fáciles de analizar y estudiar a la hora de reducir o eliminar para tener una mayor rentabilidad.

- **Costes variables (CV):** Son los costos de producción que suben o bajan en relación directamente proporcional con la cantidad de unidades producidas, mientras mayor sea la producción, mayores son los costos. Algunos ejemplos de costes variables son:
	- Consumo de Materias primas o productos.
	- Flete.
	- Arriendo de maquinaria, equipos y herramientas para trabajos específicos.
	- Consumo de energía y otros suministros.
	- Consumo de combustible.
	- Horas extras del personal.
	- Mano de obra contratada en forma temporal.
	- Reparaciones y mantenimiento.
	- Consumibles de oficina.
	- Llamadas telefónicas.
	- Gastos de viajes.
	- Comisiones de ventas.
	- Gastos de subcontratación.

Por **costes variables** entenderemos que son aquellos que crecen en función de un **aumento de demanda** o producción.

**Los costes variables son muy peligrosos**.

- Pueden existir **costes semifijos y costes semivariables**.
- **Costes totales (CT):** Se refiere a la sumatoria de todos los gastos en los que incurre una empresa durante el proceso productivo (Costes fijos + Costes variables = Costes Totales)